## Задача A. Камеры безопасности

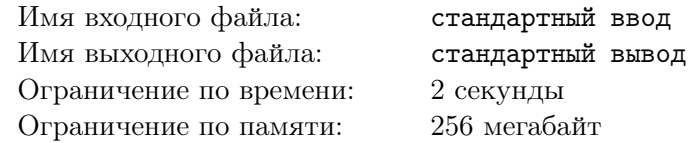

В Берендеевых полянах находятся *N* перекрестков и *M* дорог. Дорога под номером *i* соединяет перекрестки  $A_i$  и  $B_i$ .

Охранник базы решил установить некоторое количество камер видеонаблюдения на перекрестках. Каждый перекресток может иметь не более 1 камеры наблюдения. По всем способам установить камеры, посчитайте такие, что в зоне видимости находится четное количество дорог.

Дорога находится в зоне видимости, если хотя бы на одном из концов дороги находится камера.

#### Формат входных данных

Первая строка входных данных содержит два целых числа *N* и *M*  $(2 \le N \le 40, 1 \le M \le N \cdot (N-1)/2)$  — количество перекрестков и количество дорог. Следующие  $M$  строк содержат пары целых чисел  $u_i, v_i \ (1 \leqslant u_i, v_i \leqslant N) \ -$  дороги на территории базы.

#### Формат выходных данных

Выведите одно целое число — ответ на задачу.

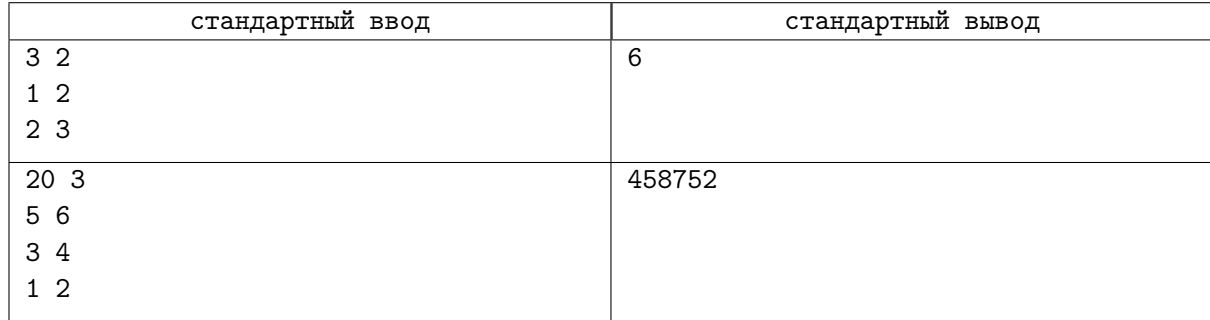

# Задача B. Медальки

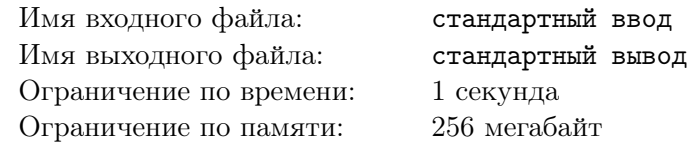

Вы владеете магазином, в котором работают *N* человек. Каждый работник приходит на работу по фиксированному расписанию. *i*-й работник повторяет следующий цикл: работает *A<sup>i</sup>* дней подряд, затем отдыхает *A<sup>i</sup>* дней подряд.

Каждый день, начиная с текущего, вы будете приходить на работу и выдавать медаль произвольному работнику по вашему выбору. (Если в данный день на работе не присутствует никто из работников, вы не выдаете медаль никому)

За какое минимальное количество дней каждый работник получит *K* или более медалей.

#### Формат входных данных

Первая строка входных данных содержит два целых числа  $n$  и  $k$   $(1 \leqslant n \leqslant 18, 1 \leqslant k \leqslant 10^5).$ Вторая строка содержит  $n$  целых чисел  $A_1, A_2, ..., A_n$   $(1 \leqslant A_i \leqslant 10^5).$ 

#### Формат выходных данных

Выведите одно целое число - ответ на задачу.

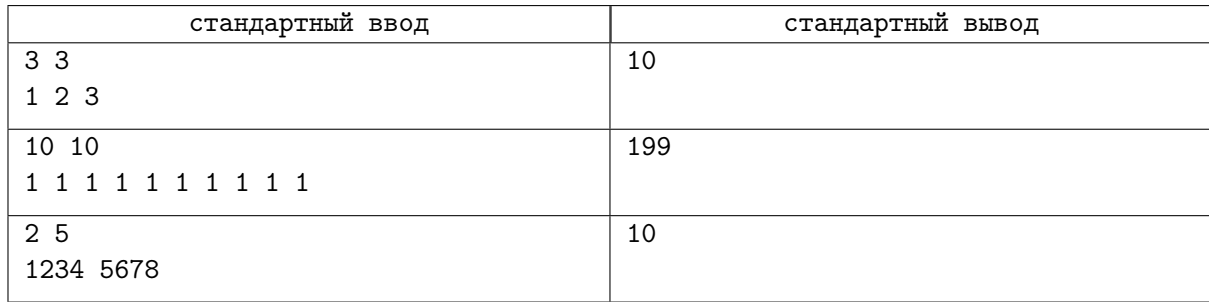

# Задача C. Древо знаний

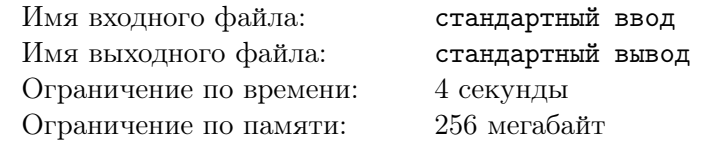

Однажды Биба попросил Боба решить следующую задачу:

Дано дерево *T* из *N* вершин и целое число *K*. Пусть *f*(*S*) — минимальное количество вершин в поддереве *T* таком, что оно содержит все черные вершины. Для каждого способа раскрасить *K* вершин дерева в черный посчитайте сумму *f*(*S*).

Так как ответ может быть очень большим, Биба просил найти ответ по модулю 924844033. Но так как он довольно странная личность, то он попросил найти ответ для каждого *K* = 1*,* 2*, . . . , N*.

#### Формат входных данных

В первой строке содержится целое число  $N$  — количество вершин дерева  $(1 \le N \le 200000)$ . В следующих  $N-1$  строках содержатся пары чисел  $(u_i, v_i)$ — ребра дерева  $(1 \leqslant u_i, v_i \leqslant N)$ .

#### Формат выходных данных

Выведите *N* целых чисел. *i*-е число должно являться ответом на задачу для *K* = *i* по модулю 924844033.

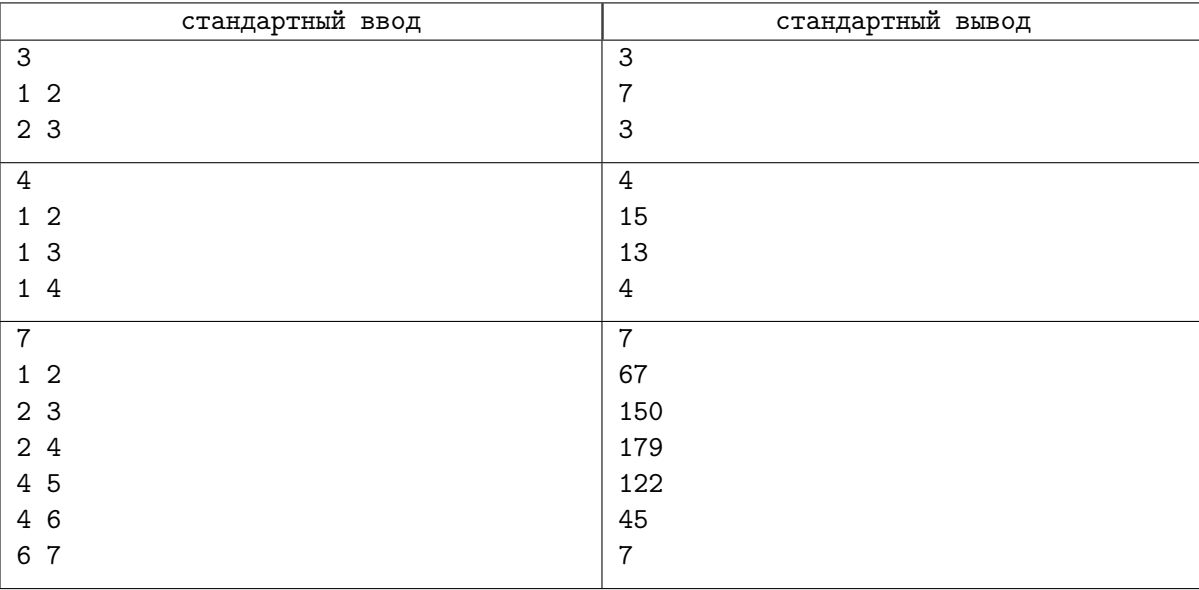

# Задача D. Учимся считать

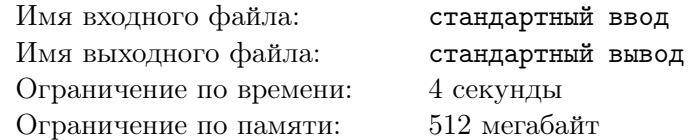

Даны два массива целых чисел  $A$  и  $B$  длины  $2^N$ . Для каждого  $k$  от 0 до  $2^N-1$  посчитайте

$$
\sum_{i|j=k, i \& j=0} A_i \cdot B_j
$$

### Формат входных данных

Первая строка содержит целое число  $N$   $(1 \leq N \leq 19)$ . Вторая строка содержит  $2^N$  целых чисел  $A_i$   $(0 \leqslant A_i \leqslant |10^4|).$  $\text{Третья строка содержит } 2^N \text{ цельIX чисел } B_i \text{ } (0 \leqslant B_i \leqslant |10^4|).$ 

## Формат выходных данных

Выведите 2 *<sup>N</sup>* целых чисел — ответ на задачу для каждого *k* от 0 до 2 *<sup>N</sup>* − 1.

### Примеры

.

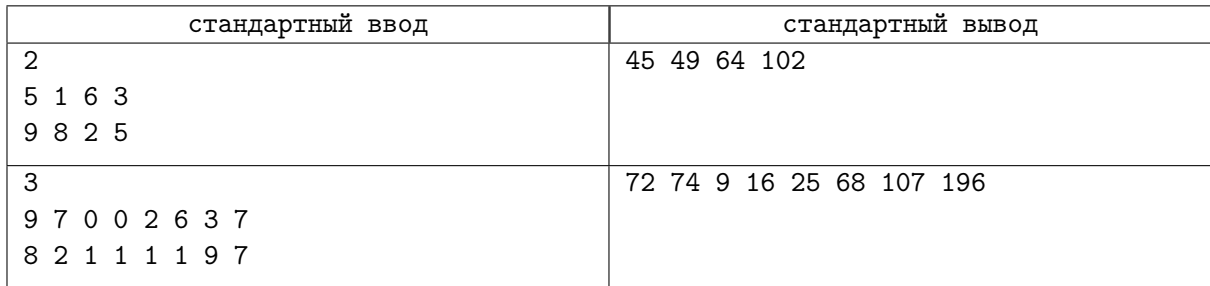

# Задача E. Xor-convolution

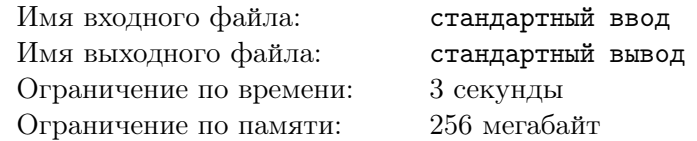

Даны два массива длиной  $2^k$ . Посчитайте их хог-свертку по модулю 1e9+7.

#### Формат входных данных

На первой строке дано одно число  $k$   $(0 \le k \le 20)$ . На второй строке дан первый массив  $a_i$  $(0 \leq a_i \leq 1e9 + 6, 0 \leq i < 2^k)$ . На второй строке дан второй массив  $b_i$   $(0 \leq a_i \leq 1e9 + 6, 0 \leq i < 2^k)$ .

### Формат выходных данных

Выведите  $2^k$  чисел  $c_i \ (0 \leqslant c_i \leqslant 1$ е $9+6)$  — хог-свертку двух массивов.

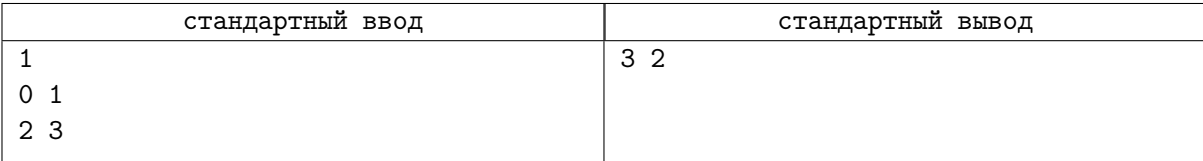

## Задача F. Новая настолка

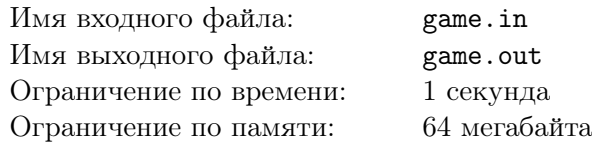

Игорь и Дима решили создать новую увлекательную настолку для ЛКШ.

Игорь уже придумал правила этой игры. В эту игру играют два игрока. В начале игры перед игроками выкладывают *m* кучек камней. В кучке с номером *i* находится *a<sup>i</sup>* камней. Затем игроки ходят по очереди. На своём ходу игрок берёт любое неотрицательное число камней из какой-то кучи и убирает их. Если игрок не может сделать ход, он проигрывает.

Игорю очень нравится идея игры, поэтому он решил провести её сегодня вечером. Однако ребята ещё не выбрали сколько будет кучек камней и сколько будет камней в каждой куче. Они договорились только о том, что  $1 \leqslant m \leqslant n$  и  $1 \leqslant a_i \leqslant x$ . Кроме того, Игорь любит число два, поэтому он хочет выбрать кучки камней так, чтобы при оптимальной игре победил второй игрок. Игорю стало интересно, сколько же есть способов выбрать кучки камней при заданных ограничениях. Два способа считаются различными, если число кучек камней различается или есть хотя бы одна кучка, в которой будет разное число камней. Так как это число может быть очень большим, выведите его по модулю  $10^9 + 7$ .

#### Формат входных данных

В первой строке входного файла заданы два целых числа  $n$  и  $x$   $(1 \leqslant n \leqslant 10^9, 1 \leqslant x \leqslant 10^5).$ 

#### Формат выходных данных

Выведите единственное число — количество способов выбрать кучки камней так, чтобы победил второй игрок, по модулю  $10^9 + 7$ .

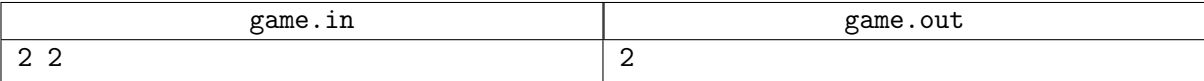

# Задача G. Очень простая сумма

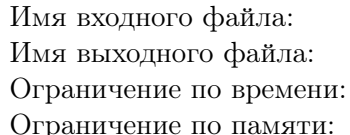

стандартный ввод стандартный вывод 3 секунды 256 мегабайт

Даны два массива *a* и *b*, каждый из которых состоит из *n* целых чисел. Требуется посчитать очень простую сумму:

$$
\sum_{1 \leqslant x \leqslant n} \sum_{1 \leqslant y \leqslant n} \sum_{1 \leqslant z \leqslant n} \sum_{1 \leqslant w \leqslant n} (a_x + a_y + a_z + a_w)^{(b_x \oplus b_y \oplus b_z \oplus b_w)} \mod 998244353
$$

#### Формат входных данных

В первой строке входных данных задано единственное число *n* — количество элементов в массивах *a* и *b*.

Вторая строка содержит *n* целых чисел *a<sup>i</sup>* , разделенных пробелом — элеметны массива *a*. Третья строка содержит *n* целых чисел *b<sup>i</sup>* , разделенных пробелом — элеметны массива *b*.

$$
1 \leqslant n \leqslant 10^5
$$
  

$$
1 \leqslant a_i, b_i \leqslant 500
$$

#### Формат выходных данных

Выведите единственное число — значение очень простой суммы.

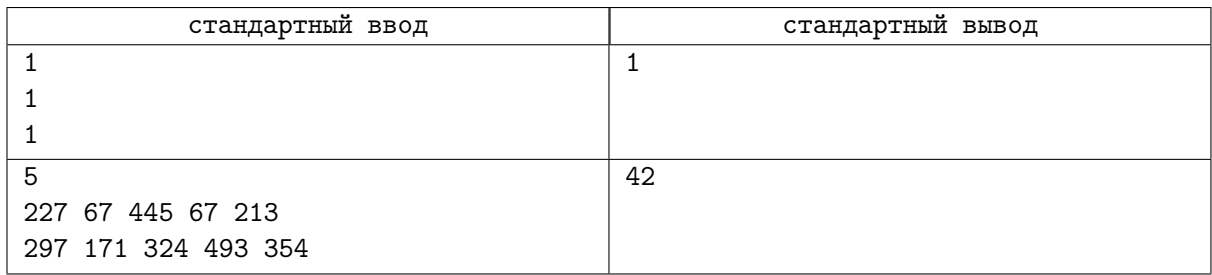

## Задача H. Веселые коробочки

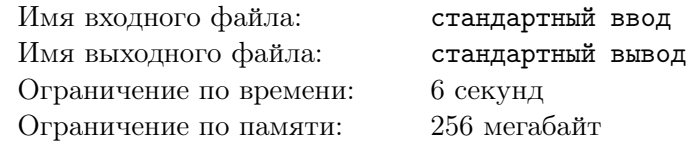

Вова получил на день рождения *N* коробочек с задачками по комбинаторике. Всего есть *M* различных задач, пронумерованных от 1 до *M*. Чтобы не хранить лишний мусор, Вова решил выбрать несколько коробочек так, чтобы каждая задача встретилась хотя бы в одной из них, а все остальные безвозвратно уничтожить.

Помогите Вове выяснить, сколькими способами он может сделать это.

#### Формат входных данных

В первой строке вводятся два числа  $N$  и  $M(1 \leqslant N \leqslant 10^6, 1 \leqslant M \leqslant 20).$ 

Следующие *N* строк содержат описание коробочек.

*i*-ая строка содержит число *K<sup>i</sup>* обозначающее кол-во задач и *K<sup>i</sup>* чисел — номера задач, лежащих в этой коробочке.

#### Формат выходных данных

Выведете единственное число — ответ по модулю  $10^9 + 7$ 

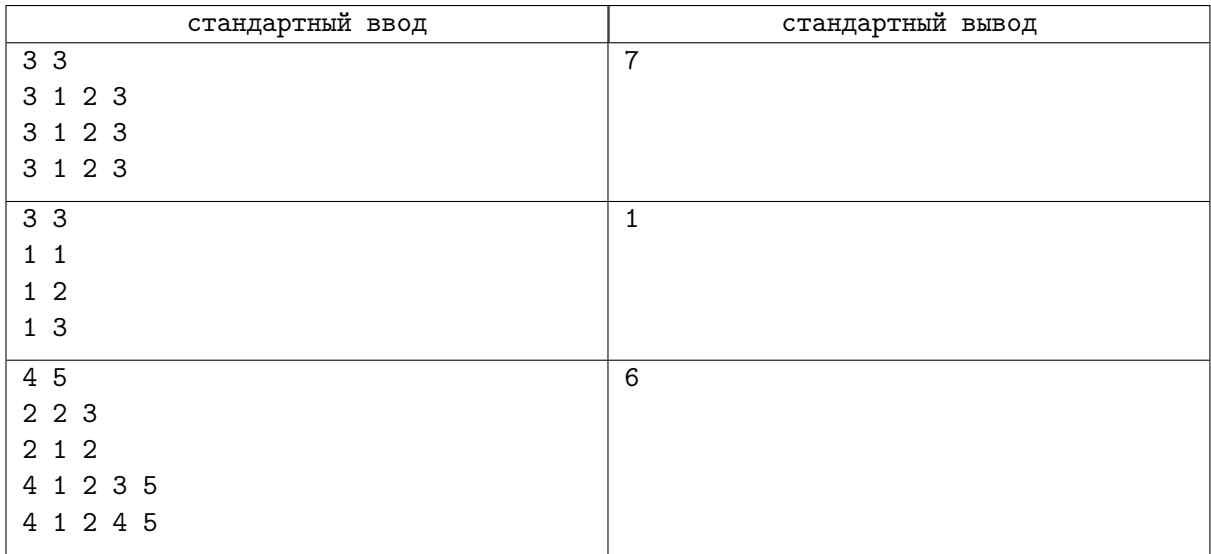